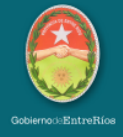

Viernes 05 de mayo de 2023

**Elecciones 2023**

# **Publicaron el padrón para las elecciones 2023: cómo consultarlo**

La Cámara Nacional Electoral publicó el padrón provisorio. Los votantes ya pueden verificar si están habilitados para emitir sufragio y si los datos que figuran son correctos para las PASO del 13 de agosto y las generales del 22 de octubre.

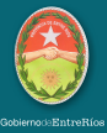

La Cámara Nacional Electoral (CNE) publicó el padrón provisorio donde los ciudadanos pueden verificar si están habilitados para votar y, en ese caso, si sus datos son correctos.

Se trata del listado para las elecciones 2023, en las que se elige presidente, vicepresidente, diputados y senadores nacionales y también en Entre Ríos, donde no habrá desdoblamiento, gobernador, intendentes, y la composición de las Legislaturas y Concejos Deliberantes.

El cronograma electoral establecido marca que el 13 de agosto se llevarán a cabo las Primarias Abiertas, Simultáneas y Obligatorias (PASO), mientras que las generales, el 22 de octubre. De haber segunda vuelta, se celebrará el 19 de noviembre.

Este viernes se hizo pública la lista de electores habilitados para votar, de acuerdo a las novedades registrales documentadas hasta el cierre del padrón electoral provisorio, cuya fecha límite fue el 25 de abril.

**A partir de hoy, los electores tienen tiempo hasta el viernes 19 de mayo para efectuar reclamos sobre sus datos en caso de que figuren de forma incorrecta en el documento**, como por ejemplo, la actualización del domicilio o la eliminación de fallecidos. Además, también se pueden elevar reclamos en caso de que no se figure en el padrón.

### [HACÉ CLICK PARA CONSULTAR EL PADRÓN](https://www.padron.gob.ar/)

El 14 de julio se publicarán los padrones definitivos. Esta fecha se fijó de acuerdo a los artículos 29 y 30 de la CNE, que establece que deben oficializarse 30 días antes de las PASO.

**Cómo reclamar si los datos en el padrón provisorio están mal**

El trámite puede realizarse vía web, a través de la página de la Cámara Nacional Electoral. En el sitio, los electores pueden ver si figuran en el padrón, y en ese caso, cómo están volcados sus datos. Para ello se solicita ingresar el número de Documento Nacional de Identidad (DNI), el género y el distrito donde vota. En caso de no figurar, o de figurar con datos erróneos, tiene la posibilidad en el sitio web de elevar el reclamo de forma online.

### **En el sitio de la CNE la persona podrá redirigirse a la página de Oficina de Reclamos del organismo. Allí deberá**:

-Seleccionar el distrito correspondiente al domicilio que figura en su DNI

-Completar el formulario de reclamos por cualquiera de estas causas: sus datos están mal, nunca figuró en el padrón, el domicilio figura de manera incorrecta, es argentino, naturalizado o argentino por opción, o quiere realizar una denuncia por fallecimiento.

#### **Para poder realizar correctamente el reclamo, debe completar:**

-Nombre, apellido, género, número de DNI.

-El motivo del reclamo y descripción detallada del mismo.

-Adjuntar un archivo donde se vea el frente y el dorso de su DNI, y tiene la opción de agregar una imagen más digitalizada de otra documentación que considere necesaria para elevar el reclamo. Los formatos de archivos que se pueden cargar son PDF, JPG, PNG.

-Si considera puede agregar también otra información complementaria, como la fecha del último trámite realizado en el Registro Civil, tipo de trámite, si votó en las últimas elecciones o no, y si lo hizo, si fue con el mismo domicilio con el que lo hará en 2023.

-Completar obligatoriamente los datos sobre su domicilio actual (el último domicilio que figura en su DNI), localidad, provincia, teléfono y email.

-Ingresar el código de validación indicado o Captcha

-Enviar el reclamo.

Una vez realizado el reclamo, también podrá seguir la evolución del mismo a través del sitio web.

Los padrones provisorios depurados constituirán el padrón electoral definitivo destinado a las PASO y a las elecciones generales. El mismo deberá estar ordenado "de acuerdo a las demarcaciones territoriales, las mesas electorales correspondientes y por orden alfabético por apellido". Serán publicados junto al número de orden del elector, un código de individualización que permita la lectura automatizada de cada uno de los votantes, los datos que para los padrones provisionales requiere la ley y un espacio para la firma.

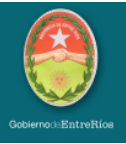

## **Tribunal Electoral de la Provincia de Entre Ríos**

Garay 257 - Paraná, Entre Rios. CP: E3100GKE | TEL: +54 (0343) 421 1539 / 420 6258 | mesa.entradas@tribunalelectoraler.gob.ar | www.tribunalelectoraler.gob.ar